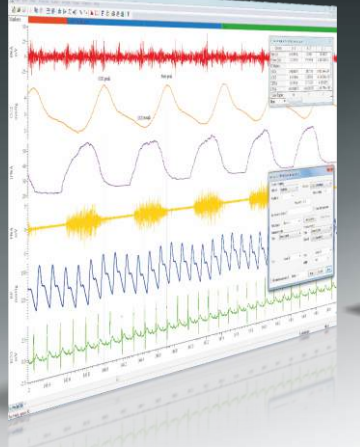

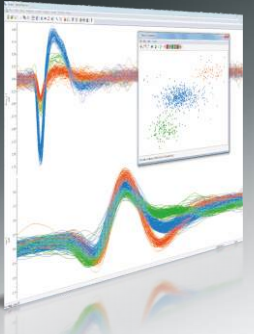

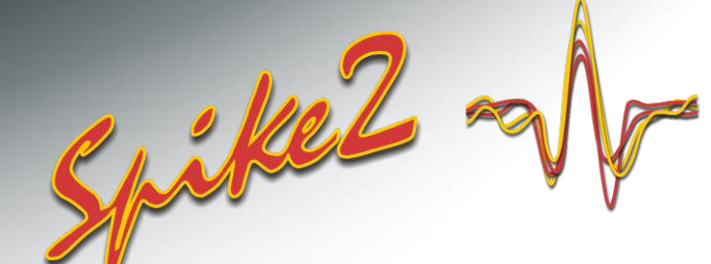

# **Systéme d'acquisition et d'analyse de données en sciences de la vie**

# **Traitement de Données**

Spike2 intègre des fonctionnalités avancées pour le traitement des données de forme d'onde et d'horodatage. Les formes d'onde peuvent être modifiées et des informations passées entre différents types de canal, par exemple en marquant les temps de caractéristiques de forme d'onde détectées ou en convertissant les données d'événement en formes d'onde pour les analyses de contenu fréquentiel.

## Traitements de canal

Un traitement de canal est une opération appliquée de façon dynamique à des données de forme d'onde. L'utilisateur voit les données traitées mais les données d'origine ne sont aucunement modifiées. Des traitements multiples peuvent être appliqués et supprimés à tout moment.

- Les traitements incluent : rectification, lissage, DC remove, pente, time shift, souséchantillonnage, interpolation, appariement de fréquences d'échantillonnage de canal, filtre médian et amplitude efficace
- Application des traitements en ligne ou hors ligne
- Duplication de canaux pour un affichage simultané des données brutes et traitées

## Canaux virtuels

Les canaux virtuels comportent des formes d'onde calculées à partir de canaux existants, tels qu'il sont définis par les expressions fournies par l'utilisateur. Les calculs peuvent être de simples sommes, produits, différences ou ratios de canaux ou ils peuvent utiliser des fonctions mathématiques. Comme pour les traitements de canal, ils sont appliqués de façon dynamique en ligne comme hors ligne.

- Définition de données à l'aide d'opérations et valeurs arithmétiques
- Entrez manuellement des expressions ou créez-les à l'aide des menus déroulants
- Affichage des résultats de l'arithmétique pratiquée sur les formes d'onde multi-canal
- Utilisation de l'interpolation cubique spline si les canaux ont des fréquences d'échantillonnage différentes
- Fonctions spectrales présentent des caractéristiques particulières de la manière dont le spectre d'un changement de voie d'entrée dans le temps de la puissance
- Création de données échantillonnées de façon uniforme à partir de mesures échantillonnées de façon non uniforme
- Appliquez des fonctions arithmétiques (carré, racine carrée, cube, valeurs absolues, rectification à une seule alternance) et trigonométriques (sin, cos, tan, arc tan)
- Génération de formes d'onde : sinusoïdale, carrée, triangulaire, en dent de scie, enveloppe

## Canaux de mémoire

Les canaux de mémoire sont des versions temporaires de n'importe quel type de canal de données Spike2. Les données qu'ils contiennent sont détenues dans la mémoire pour permettre un accès et des modifications rapides. Les informations détenues peuvent être des copies de canal, des caractéristiques de forme d'onde détectées ou des informations entrées par l'utilisateur. Ces canaux sont perdus lorsque le fichier est fermé mais ils peuvent à tout moment être écrits sur le fichier de façon permanente si vous souhaitez les conserver.

- Création de jusqu'à 300 canaux de mémoire dans un fichier de données
- Importation de données compatibles entre différents types de canal
- Importation des temps de pic, creux ou passage de seuil à partir de données de forme d'onde
- Extraction de sections de forme d'onde sur la base des marqueurs et des temps
- Addition et suppression manuelles des données
- Contrôle complet possible grâce au langage de script intégré

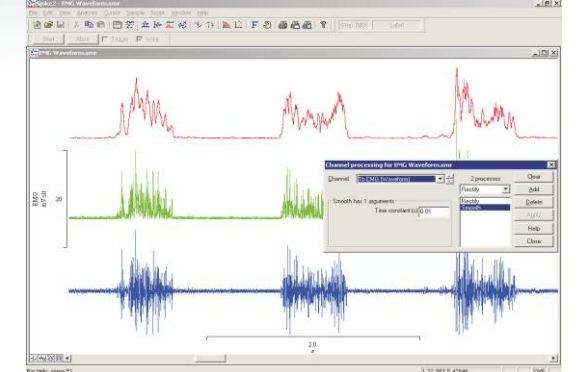

*Données EMG avec canaux dupliqués représentant des traitements de rectification et de lissage*

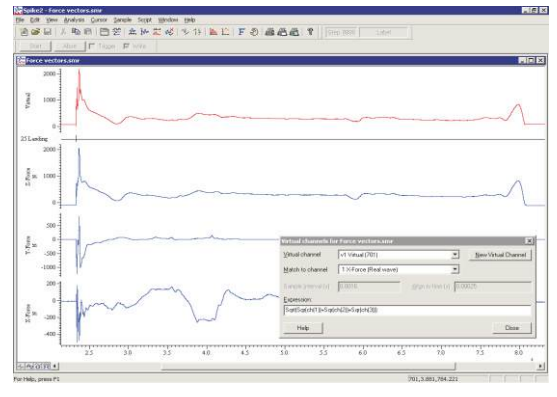

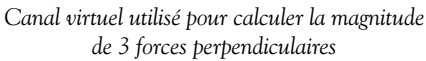

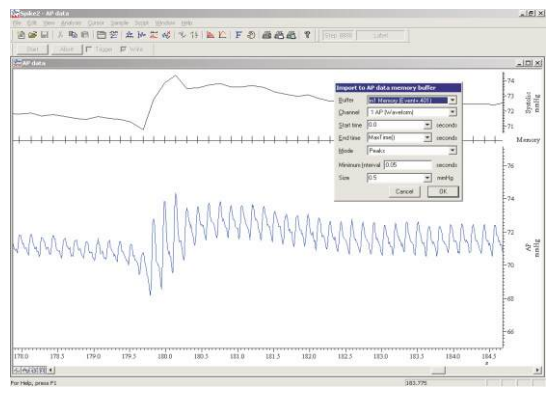

*Importation de pics de pression artérielle vers un canal de mémoire*

Cambridge Electronic Design Limited

**Est. 1970** 

### Filtrage numérique

Les filtres numériques FIR (Finite Impulsation Response) et IIR (Infinite Impulsation Response) peuvent être appliqués aux données de forme d'onde. Les deux types sont définis à l'aide de dialogues interactifs avec les fonctions suivantes:

- Visualisation de la réponse de filtre et pré-visualisation de l'effet avant l'application du filtre
- Sauvegarde et restauration des filtres en vue d'une utilisation ultérieure
- Manipulation des caractéristiques du filtre par glissement ou édition des valeurs de filtrage

Les type de filtre FIR incluent : passe-haut, passe-bas, passe-bande et coupe-bande (1, 1 ½ et 2 bandes), différentiateurs avec contrôle des extrémités de bande de fréquence et de la raideur de la fréquence de coupure. Les filtres FIR sont inconditionnellement stables et n'imposent pas de délai de phase, de sorte que les crêtes et creux ne bougent pas lorsque les données sont filtrées.

Les filtres de type IIR incluent les filtres en T ponté et résonateurs, ainsi que passe-haut, passe-bas, passe-bande et coupe-bande, se basant sur le modèle des filtres analogiques Butterworth, Bessel et Chebyshev. Les filtres IIR permettent des extrémités de bande de fréquence plus raides et des crevasses plus étroites par rapport aux filtres FIR (à volumes de calcul équivalents).

### Traitement de données à l'aide du langage de script

En plus des commandes permettant de mettre en œuvre toutes les fonctions intégrées de traitement de données décrites ci-dessus, le langage de script Spike2 permet un accès complet aux données, organisées sous forme de tableaux de valeurs de forme d'onde ou de temps de marqueur. On trouve dans le langage de script de nombreuses commandes et fonctions mathématiques visant à être utilisées avec des tableaux, matrices et valeurs individuelles. Les résultats peuvent ensuite être replacés dans un fichier de données, dans un autre type de vue ou produits en sortie en vue d'analyses complémentaires. Les commandes les plus courantes incluent:

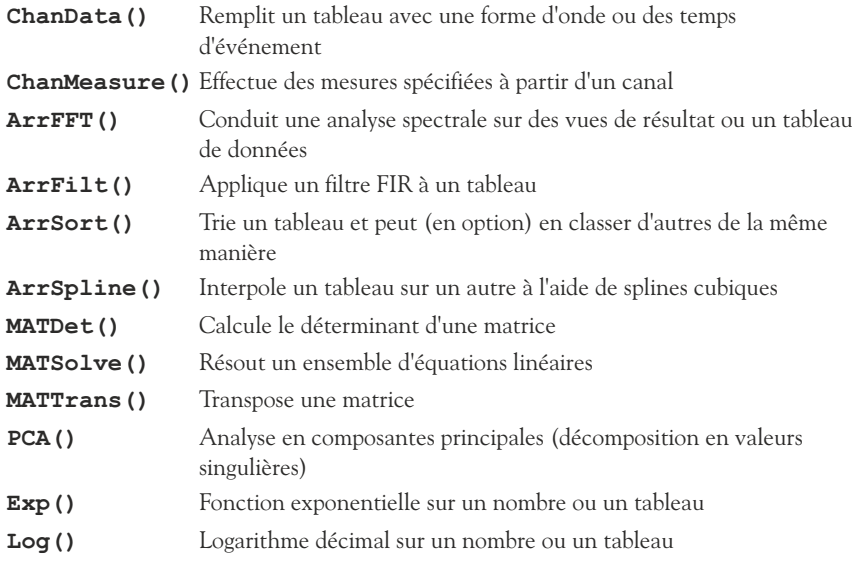

Le langage de script offre également une fonction de conversion des événements au format waveform. Bien que des fonctionnalités similaires soient disponibles avec des canaux virtuels, la commande **EventToWaveform()** offre l'avantage supplémentaire de permettre un lissage de la forme d'onde résultante avec une forme définie par l'utilisateur, qui peut être asymétrique.

### Matériel CED

Le traitement en ligne dans Spike2 nécessite que les données soient enregistrées à l'aide d'une des interfaces de laboratoire de la famille 1401. Le système 1401 et Spike2 peut capturer des données en continu tout en traitant et en analysant simultanément ces données ainsi qu'en contrôlant l'expérience et en générant des stimuli de sortie.

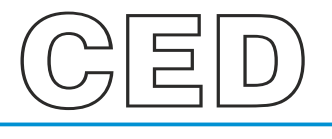

#### **Cambridge Electronic Design Limited**

Technical Centre, 139 Cambridge Road, Milton, Cambridge CB24 6AZ, UK. **Tel:** (01223) 420186 **Email:** info@ced.co.uk **Europe & International Tel:** [44] (0)1223 420186 **USA and Canada Toll free:** 1-800-345-7794 **Distributors in:** Australia, Austria, China, France, Germany, Israel, Italy, Japan, Switzerland & Turkey

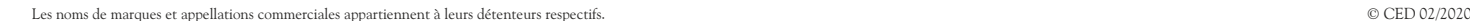

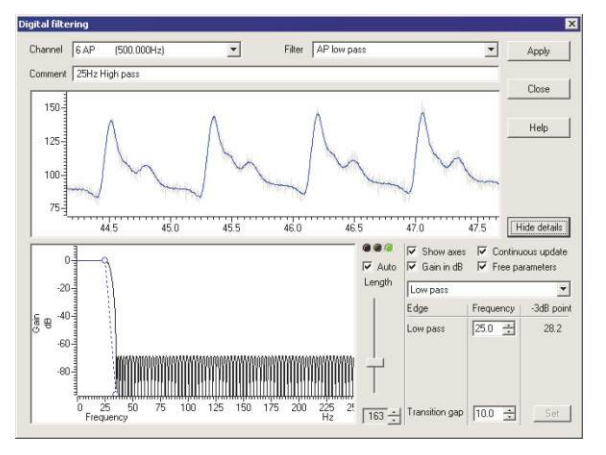

*Filtrage numérique FIR*

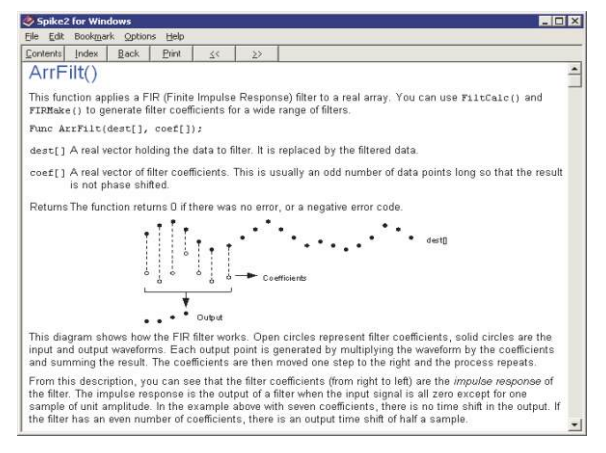

*Exemple de page d'aide de commande de script*

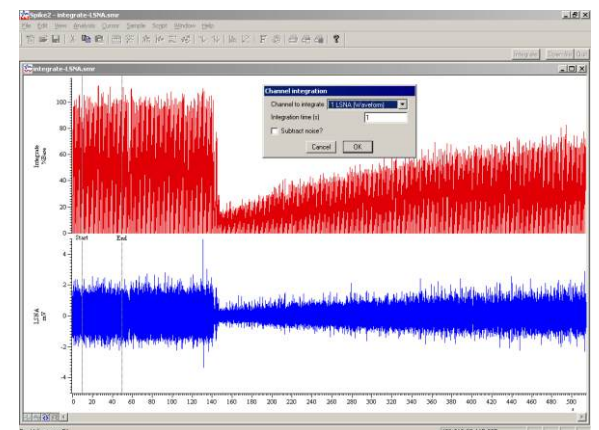

*Traitement de forme d'onde généré par un script. Intégration de l'activité nerveuse normalisée sur une ligne de base.*

#### www.ced.co.uk